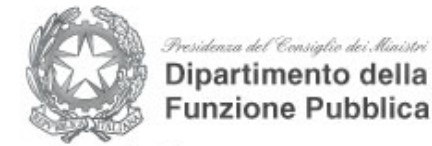

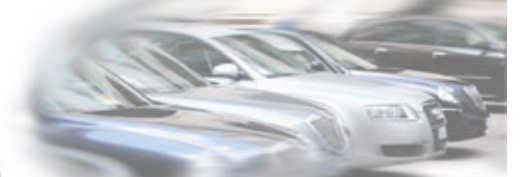

## Censimento delle autovetture di servizio

[\[Chiudi\]](javascript:__doPostBack() [\[Anagrafica\]](javascript:__doPostBack() **[Parco auto](javascript:__doPostBack()** Ente collegato: **UNIVERSITA' PER STRANIERI DI PERUGIA** 

Filtra per targa/identificativo: **Tutte le auto** Solo quelle in uso

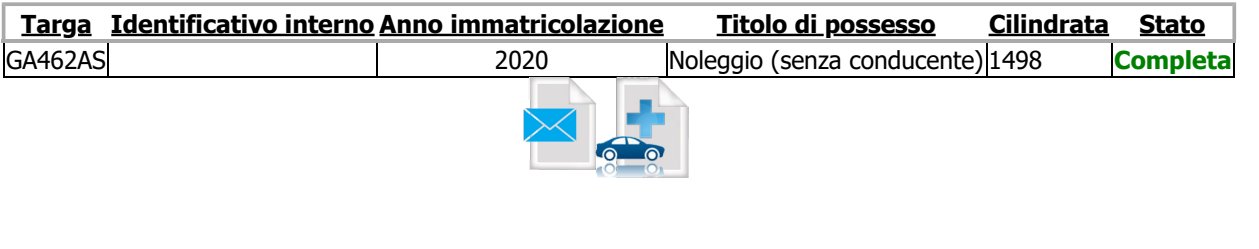

Decreto [Guida](http://areariservata.censimentoautopa.gov.it/Guida_inserimento_dati_2018.pdf) Contatti